2004 6 Ver1.0 2005 9 Ver1.2

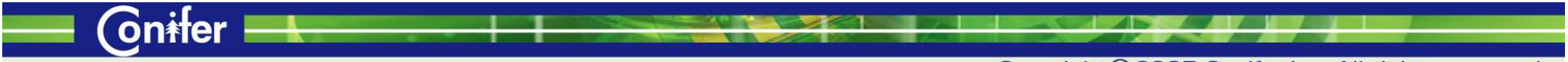

Copyright ® 2005 Conifer, Inc. All rights reserved.

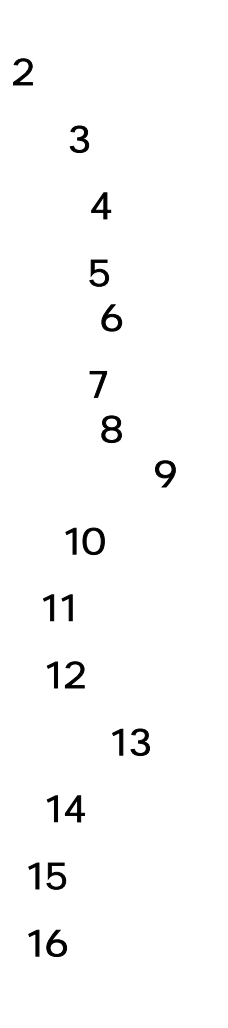

- Gnifer -Copyright ® 2005 Conifer, Inc. All rights reserved. - 1 -

<span id="page-2-0"></span>(Internet Explorer Version6.0 URL) ID ÷ パスワード : ID ログイン  $\Box$ ft Internet Explorer 株式会社テスト商事 (I) ヘルプ(H) CAD @ Q - & B D 3 アドレス(D) 图 ▼ B動 リンク >> 株式会社テスト商事 受注履歴一覧 検索 管理者メニュー 期間: 2005 v 年 9 v 月 12 v 日~ 2005 v 年 9 v 月 13 v 日 注文番号: 受注履歴一覧 お客様ID: 受注ファイルデータ 会社名: 顧客マスター管理 |検索 <mark>リセット</mark> 一覧モード: 未処理 > 商品マスター管理 管理者情報管理 1件中1~1件表示 CSV ダウンロード お客様<br>ID ご案内の編集 受注日時 難別 注文番号 会社名 状態 商品受注動向 2005-09-13 15:54  $user01$ きゃんぱす WEB 未処理  $_{\rm 8}$ オーダーブック アップロード お客様ID: 顧客受注動向 標作説明書 休業日設定 ● インターネット 图

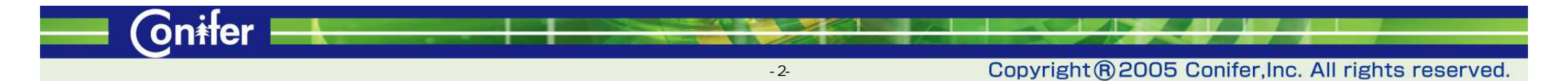

<span id="page-3-0"></span>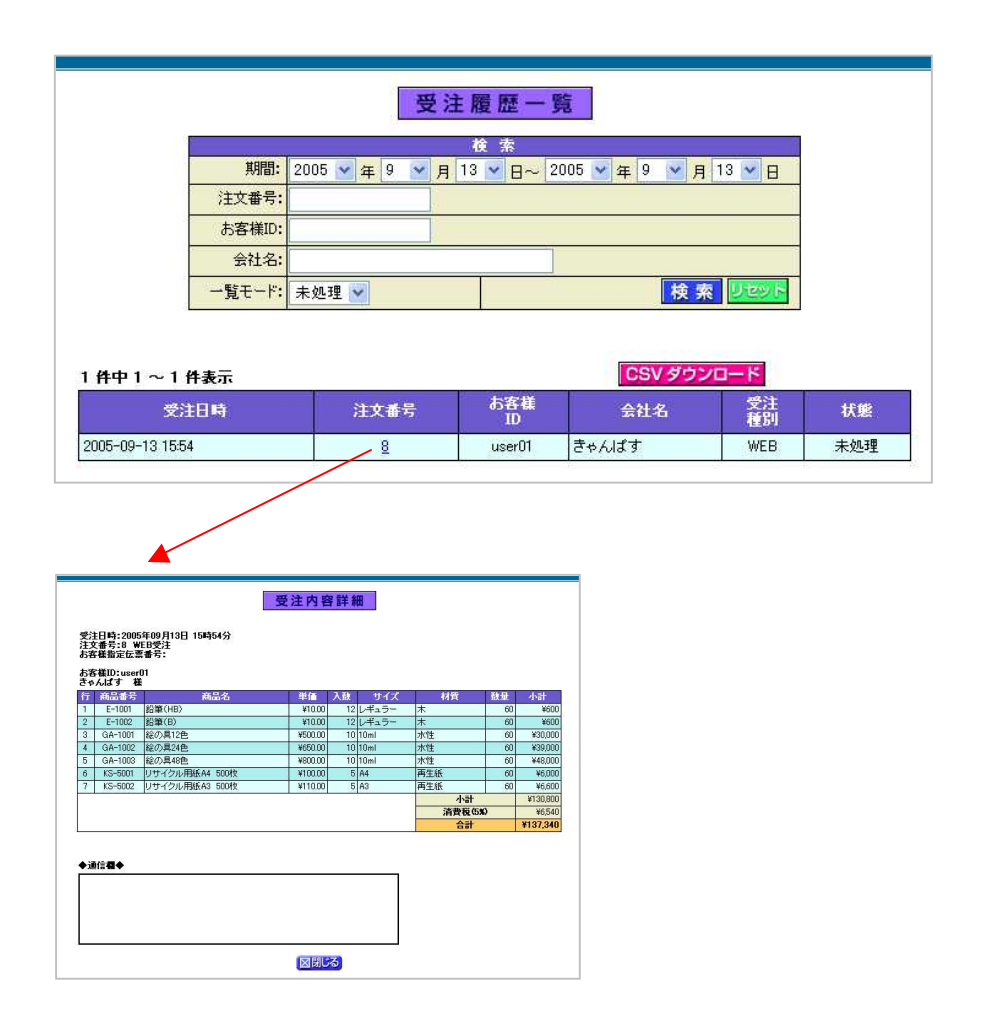

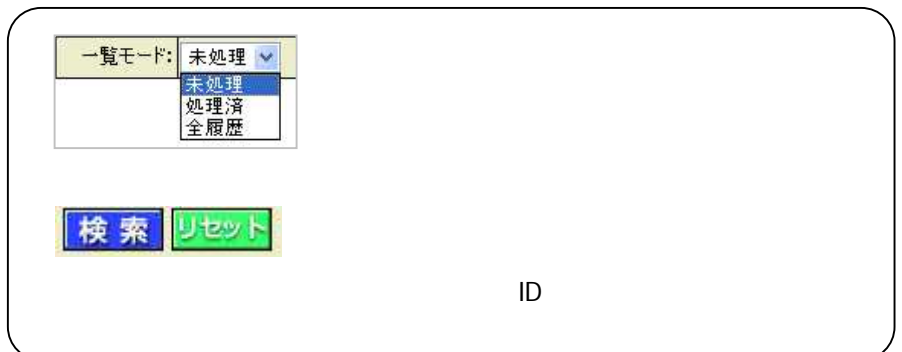

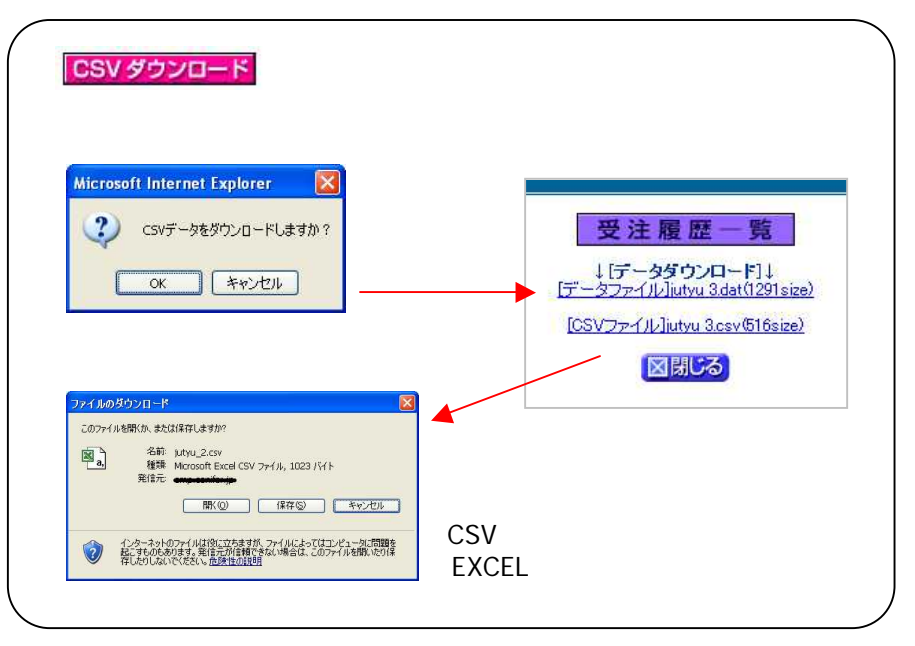

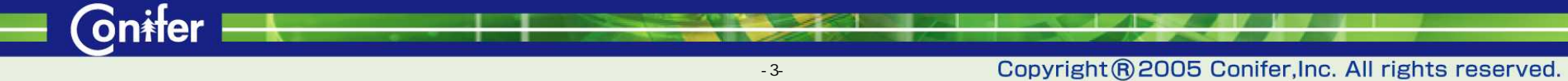

<span id="page-4-0"></span>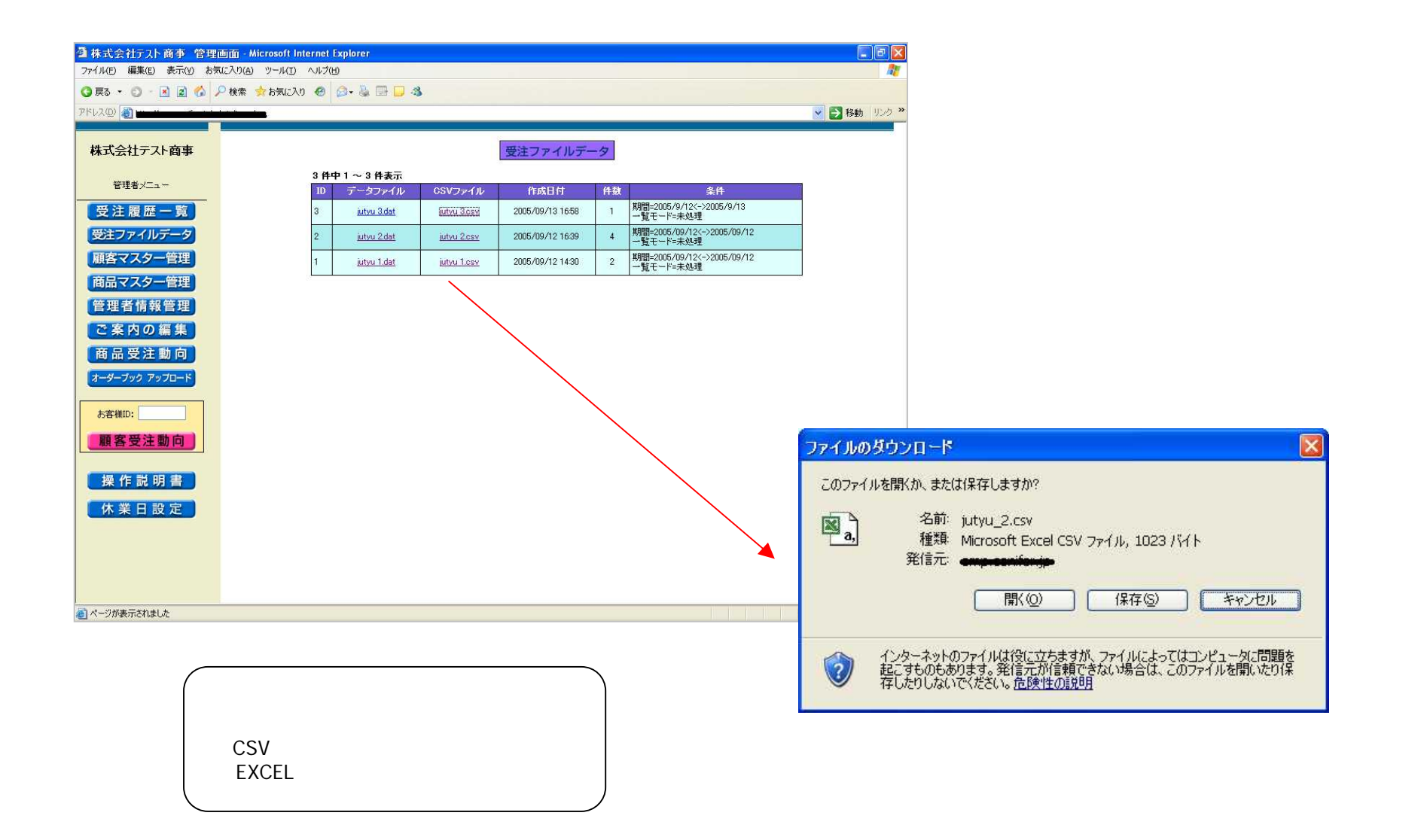

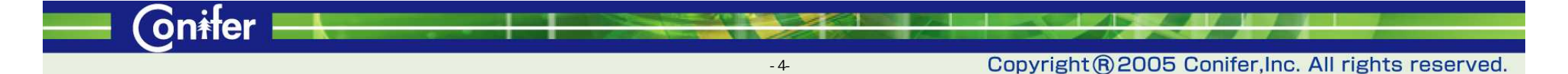

<span id="page-5-0"></span>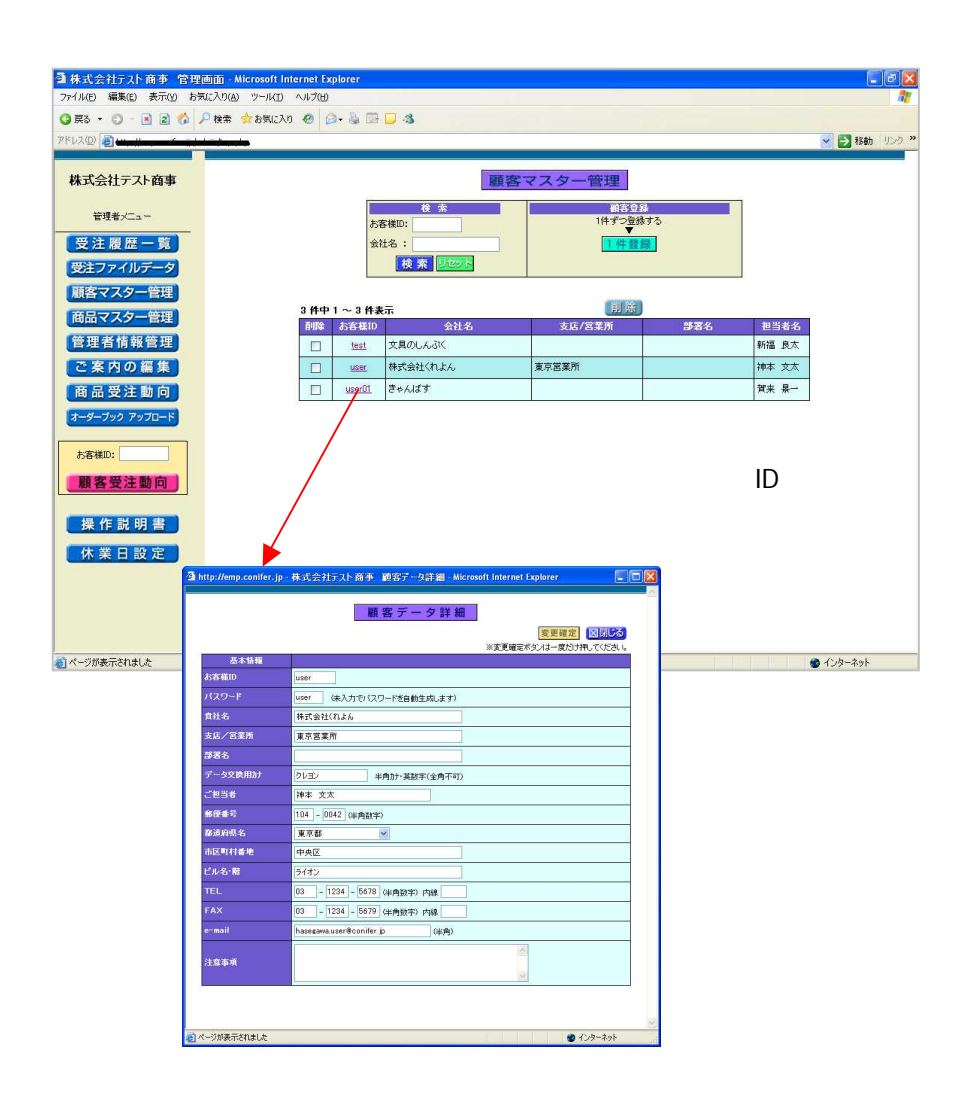

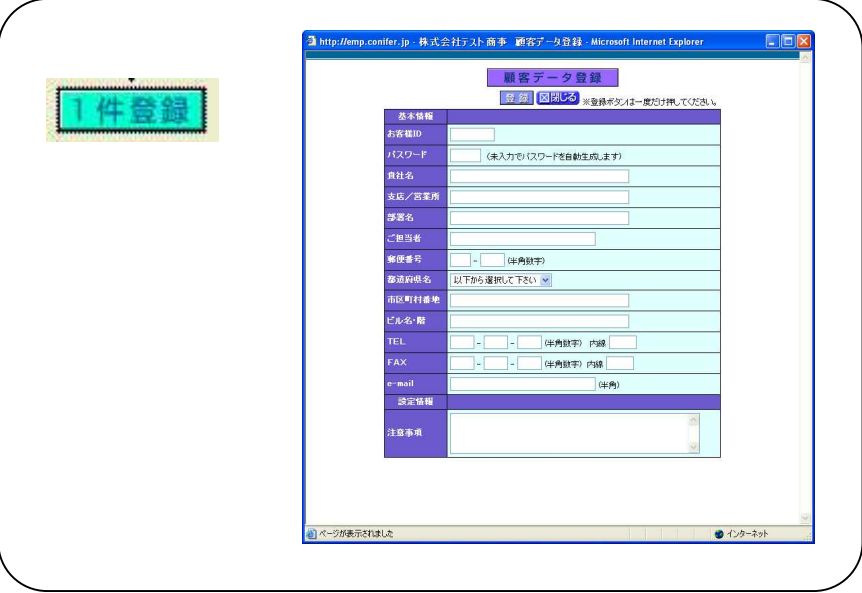

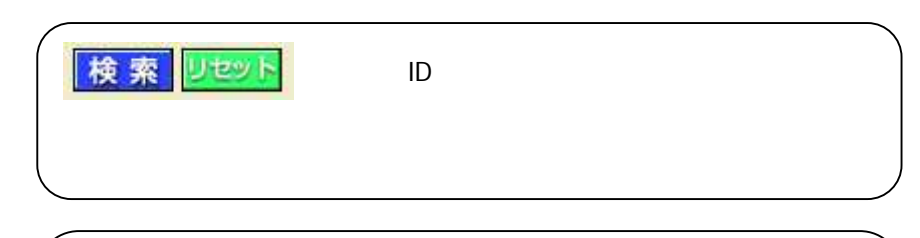

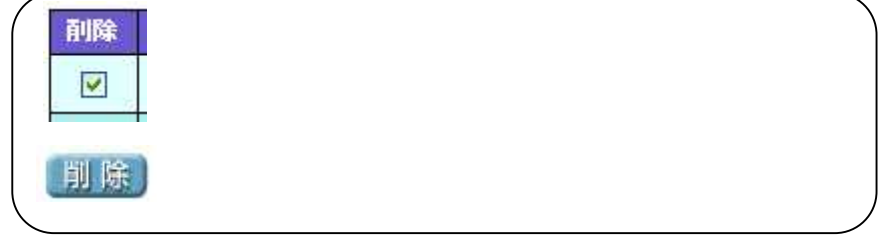

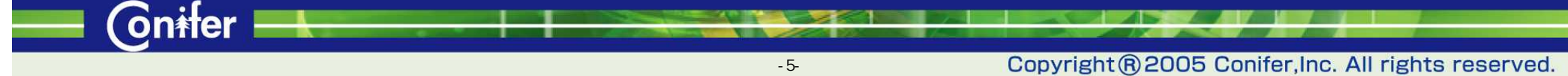

 $\blacksquare$  Cnifer

<span id="page-6-0"></span>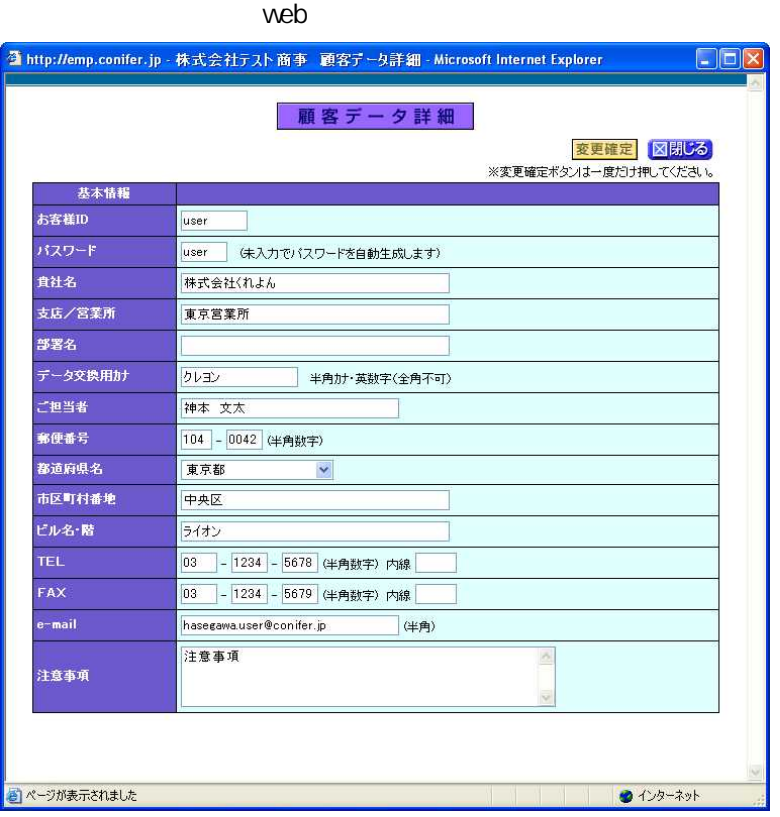

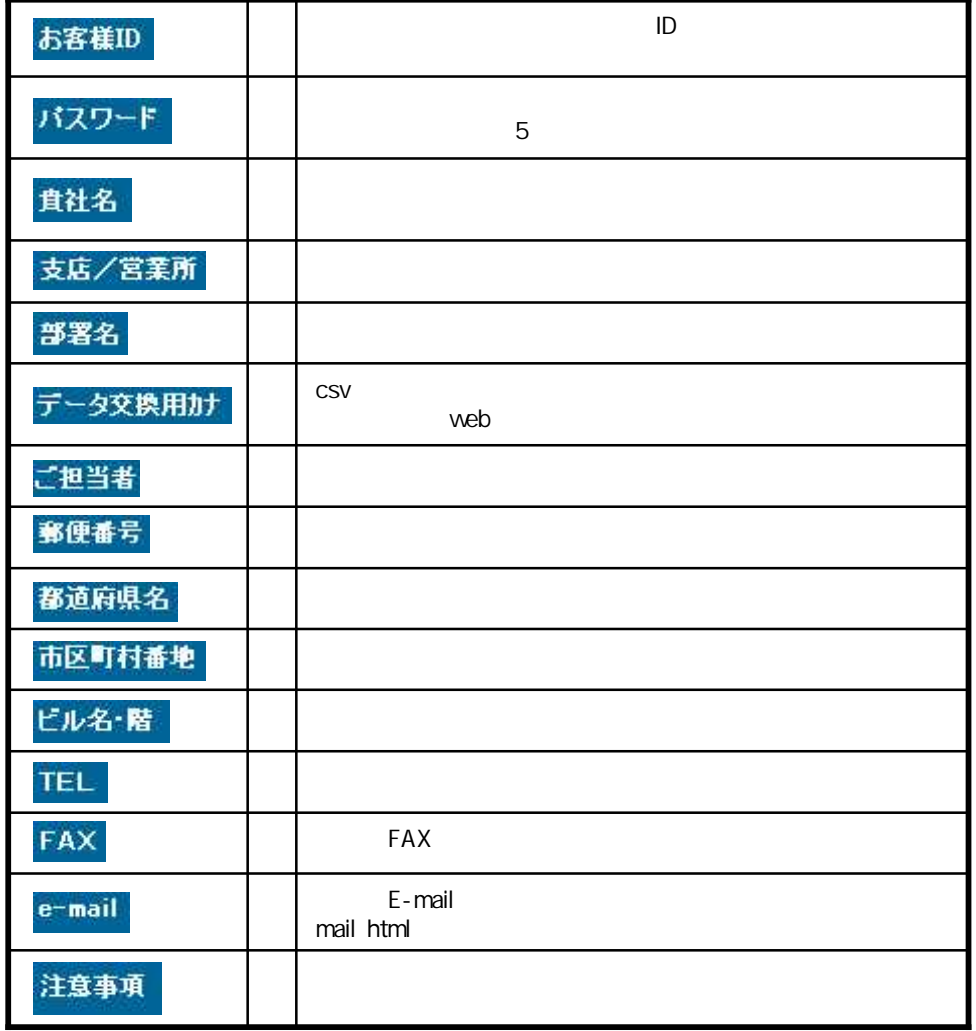

 $\sqrt{2}$ 

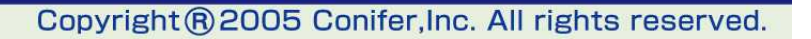

<span id="page-7-0"></span>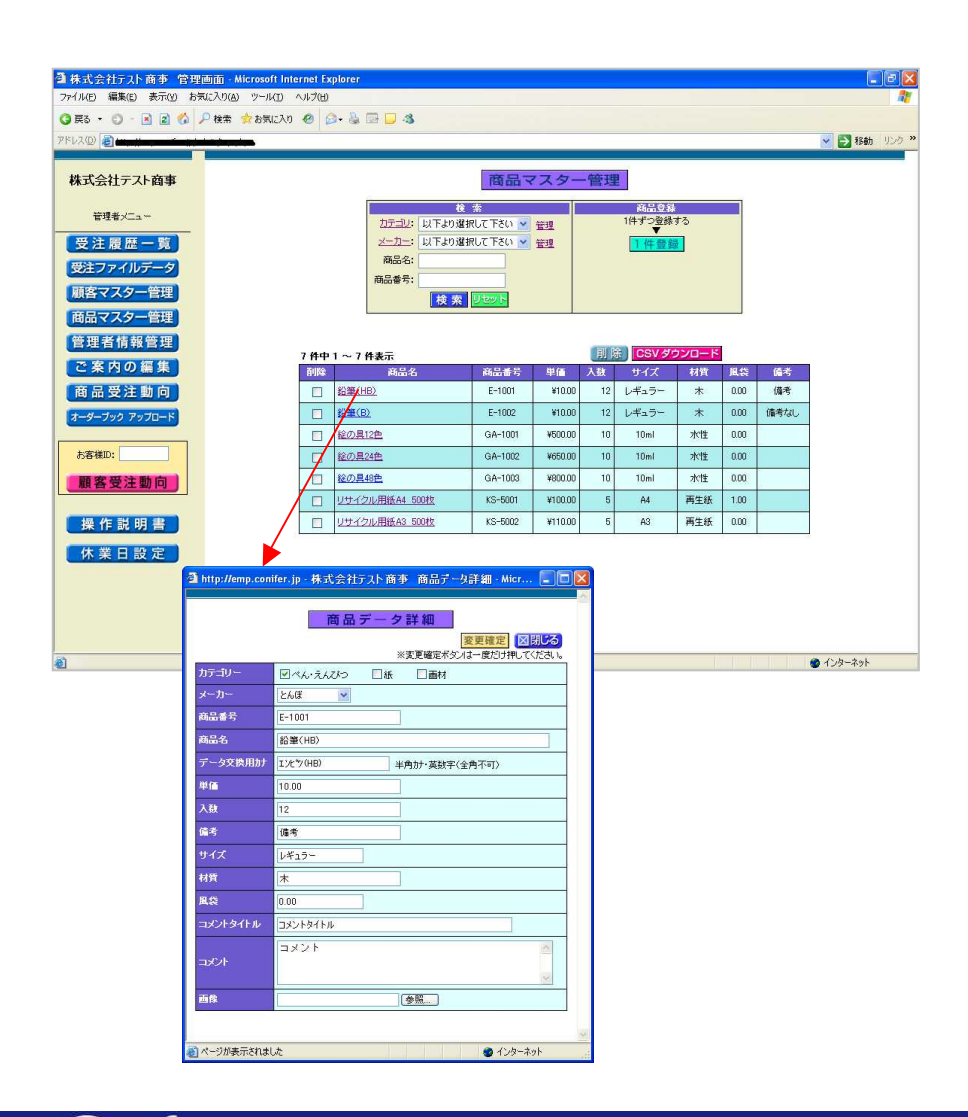

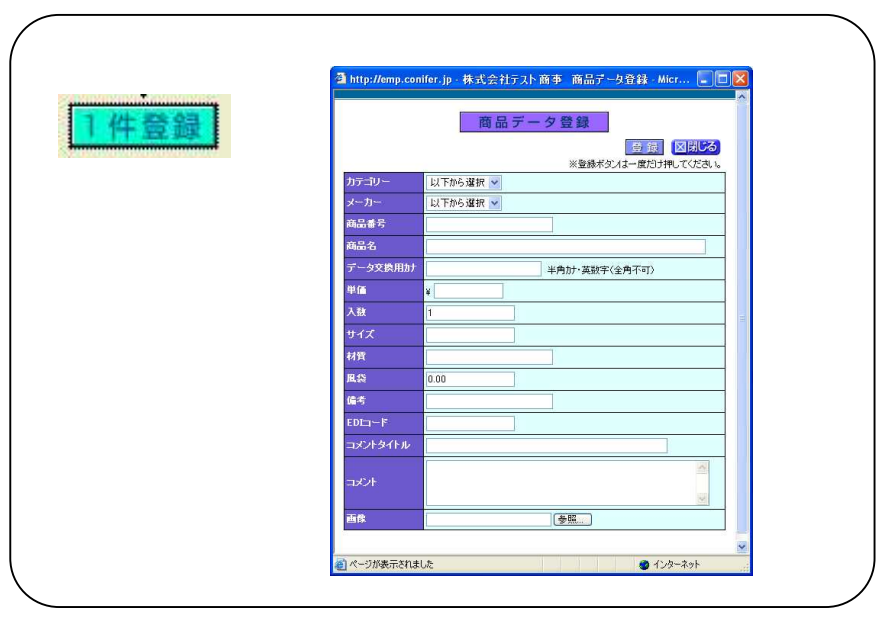

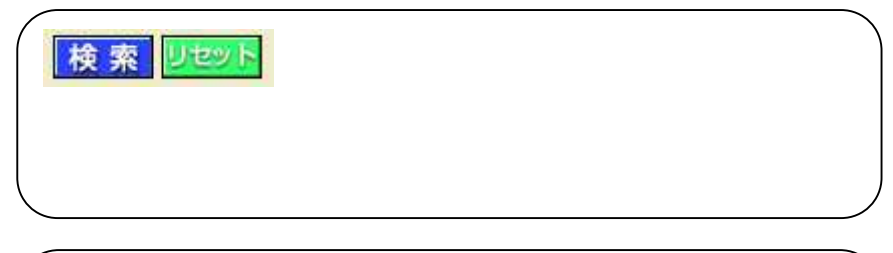

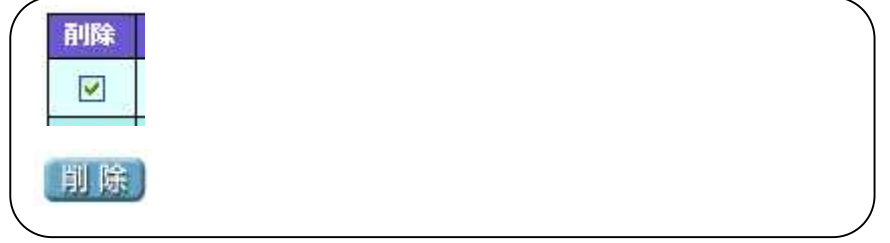

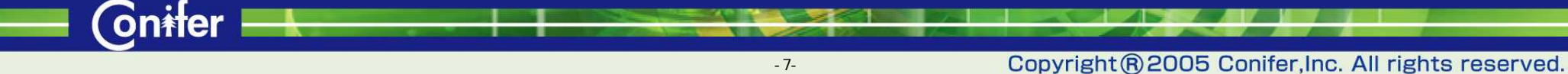

 $\blacksquare$  Cnifer

<span id="page-8-0"></span>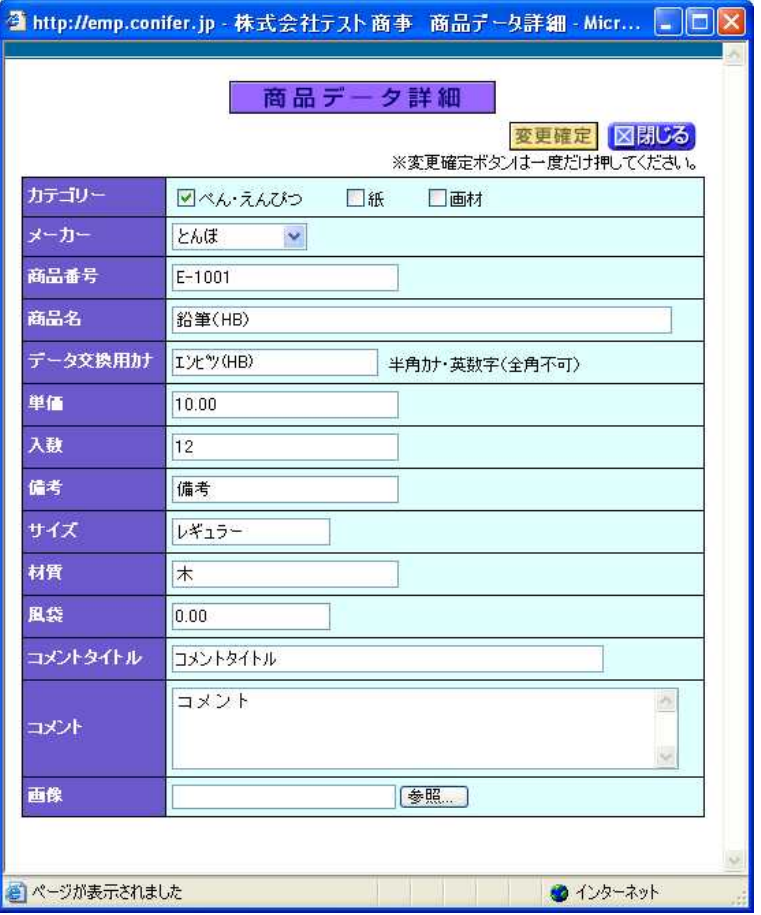

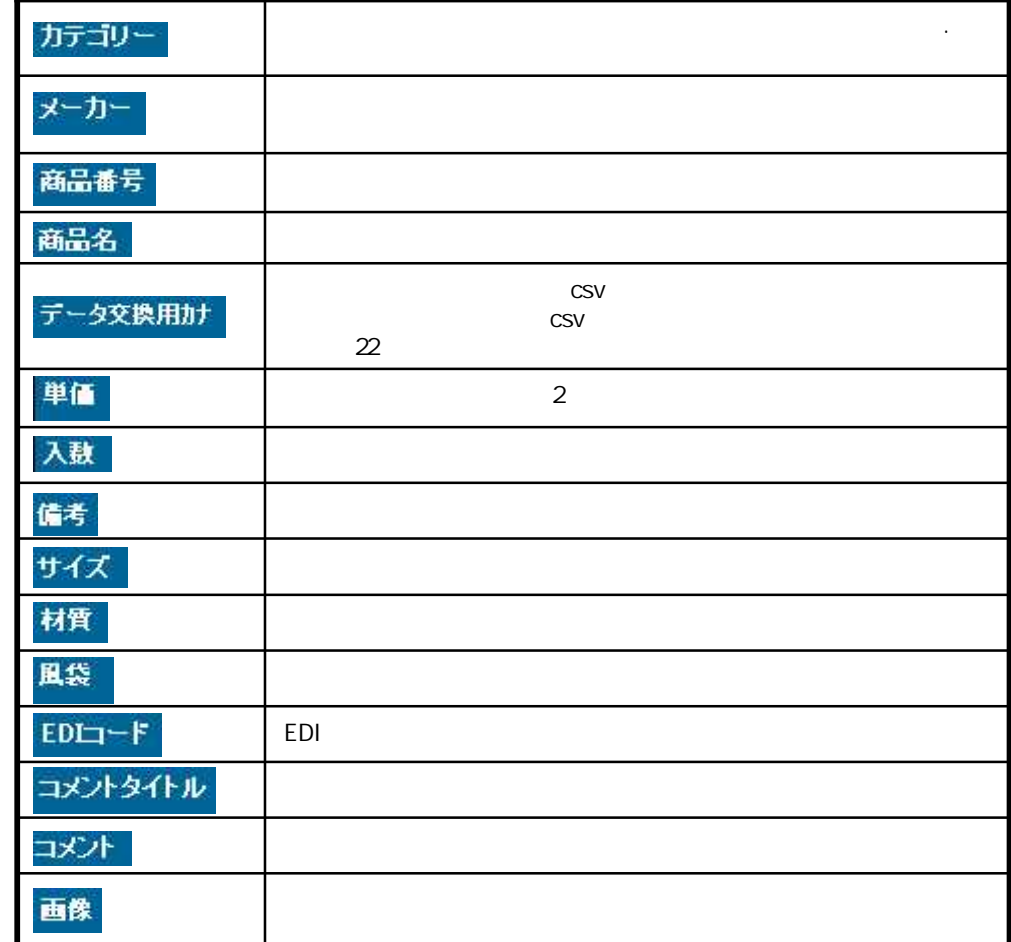

Copyright ® 2005 Conifer, Inc. All rights reserved.

zΓ

<span id="page-9-0"></span>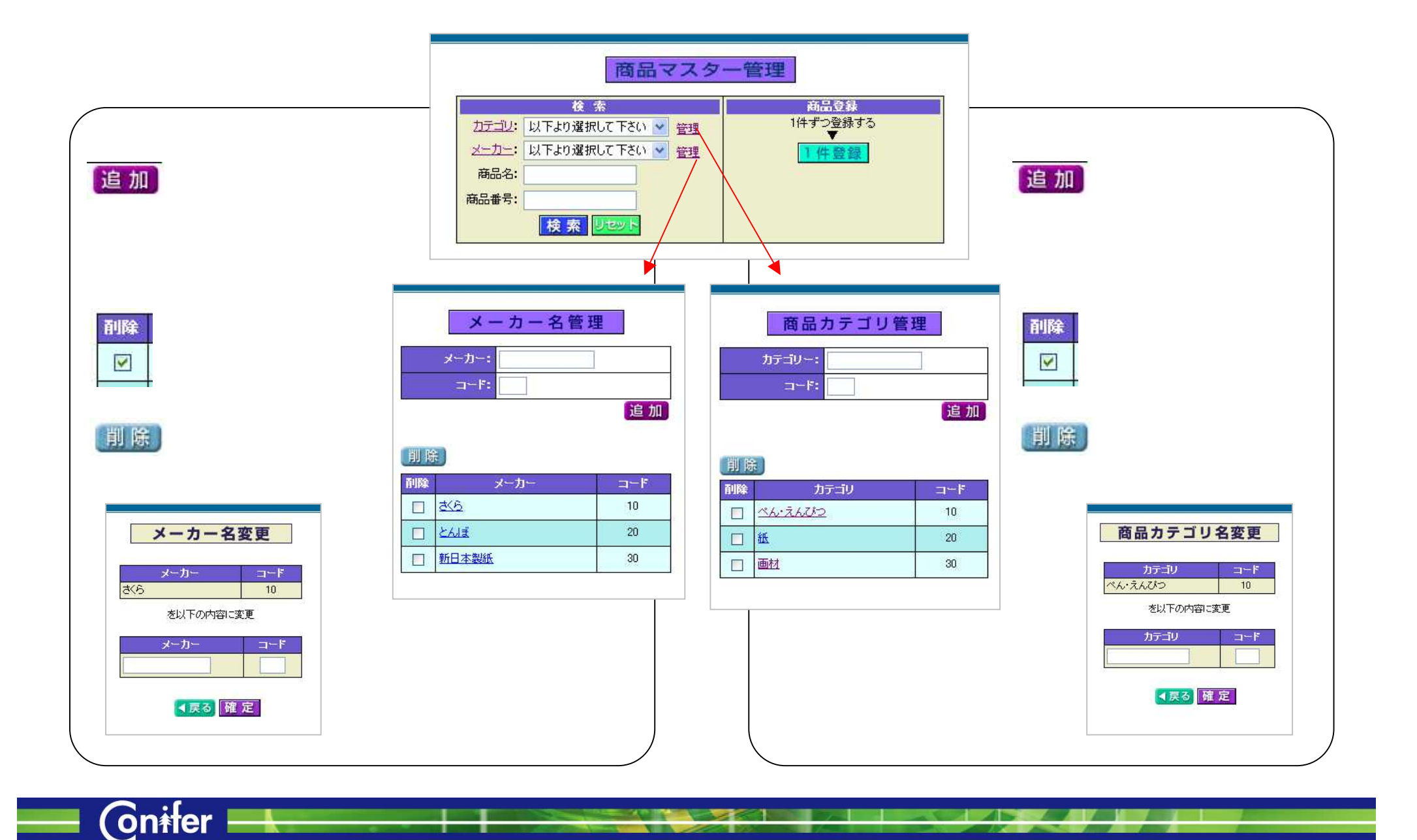

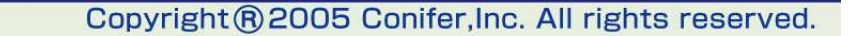

 $\overline{1}$  and  $\overline{1}$ 

**1999** 

 $\overline{1}$  ,  $\overline{1}$  ,  $\overline{1}$  ,  $\overline{1}$ 

<span id="page-10-0"></span>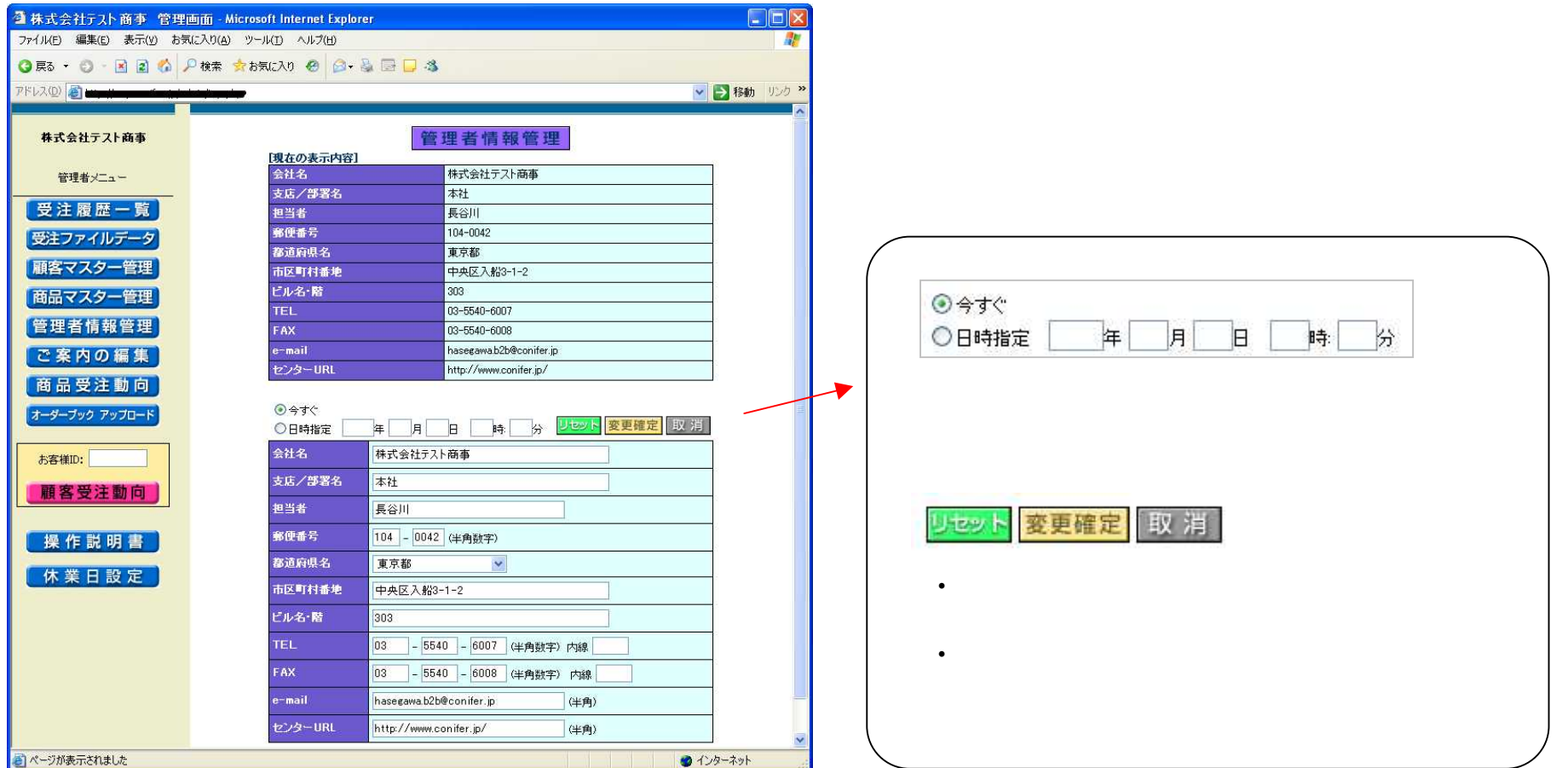

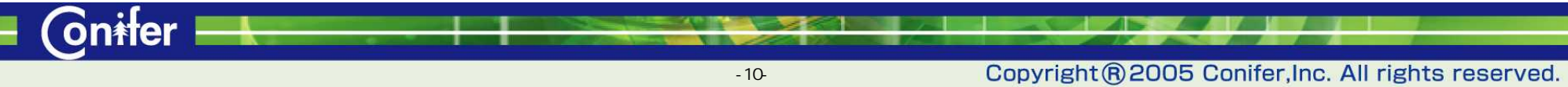

<span id="page-11-0"></span>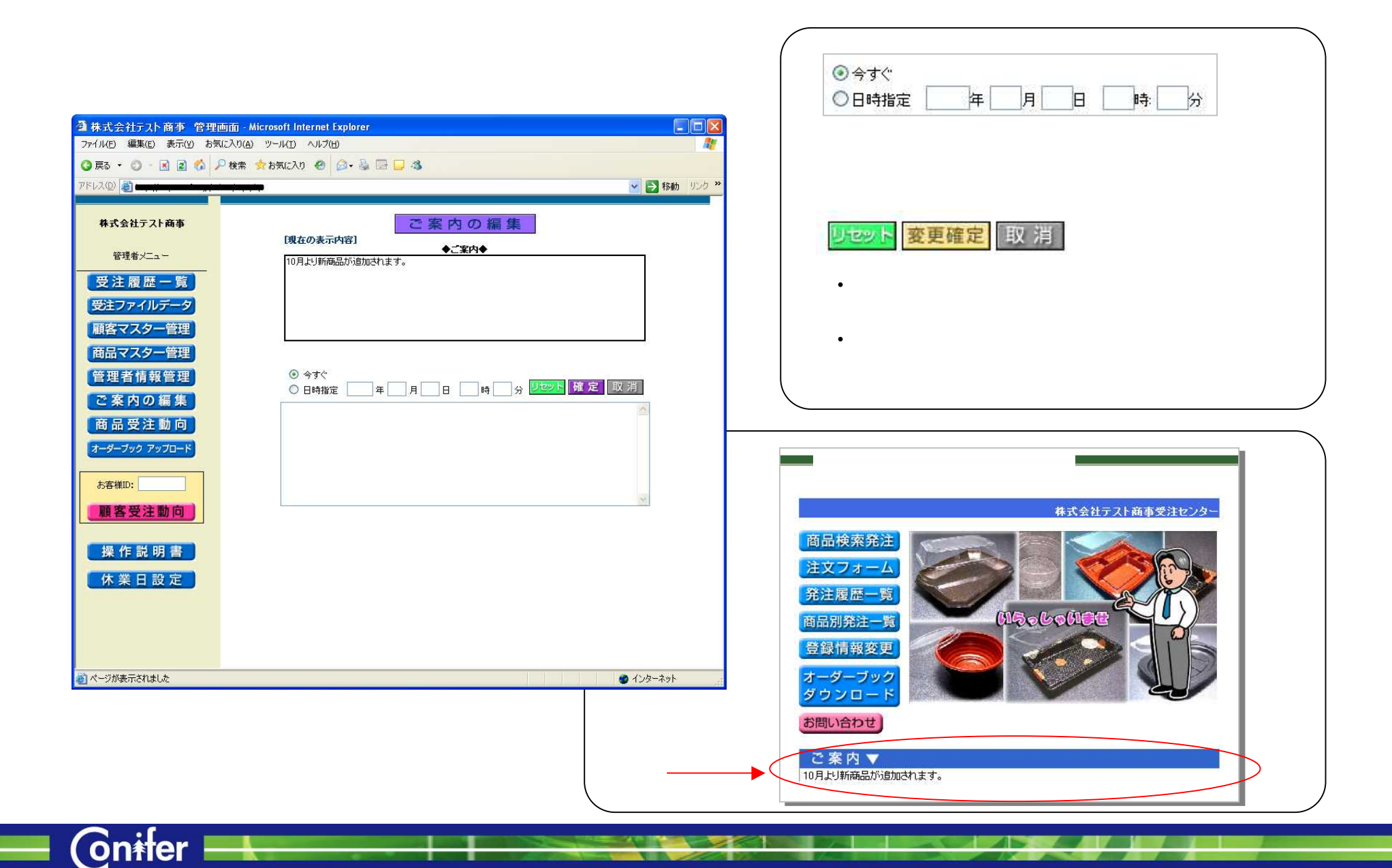

Copyright ® 2005 Conifer, Inc. All rights reserved.

<span id="page-12-0"></span>15

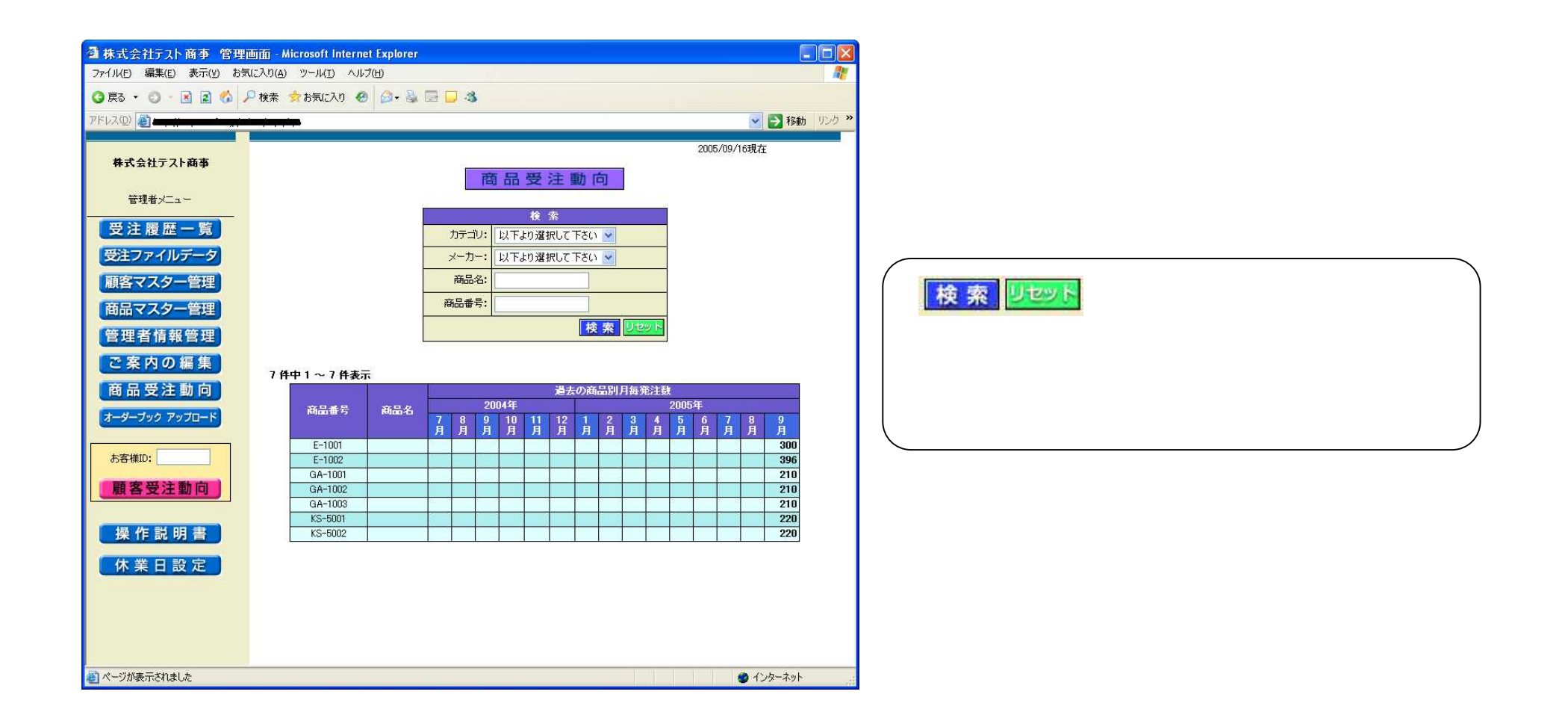

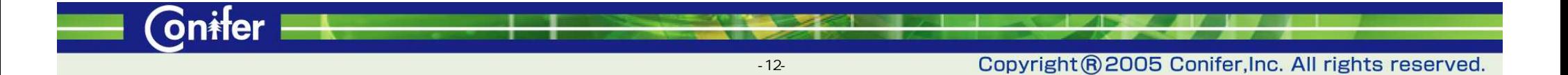

 $\blacksquare$  Cnifer  $\blacksquare$ 

<span id="page-13-0"></span>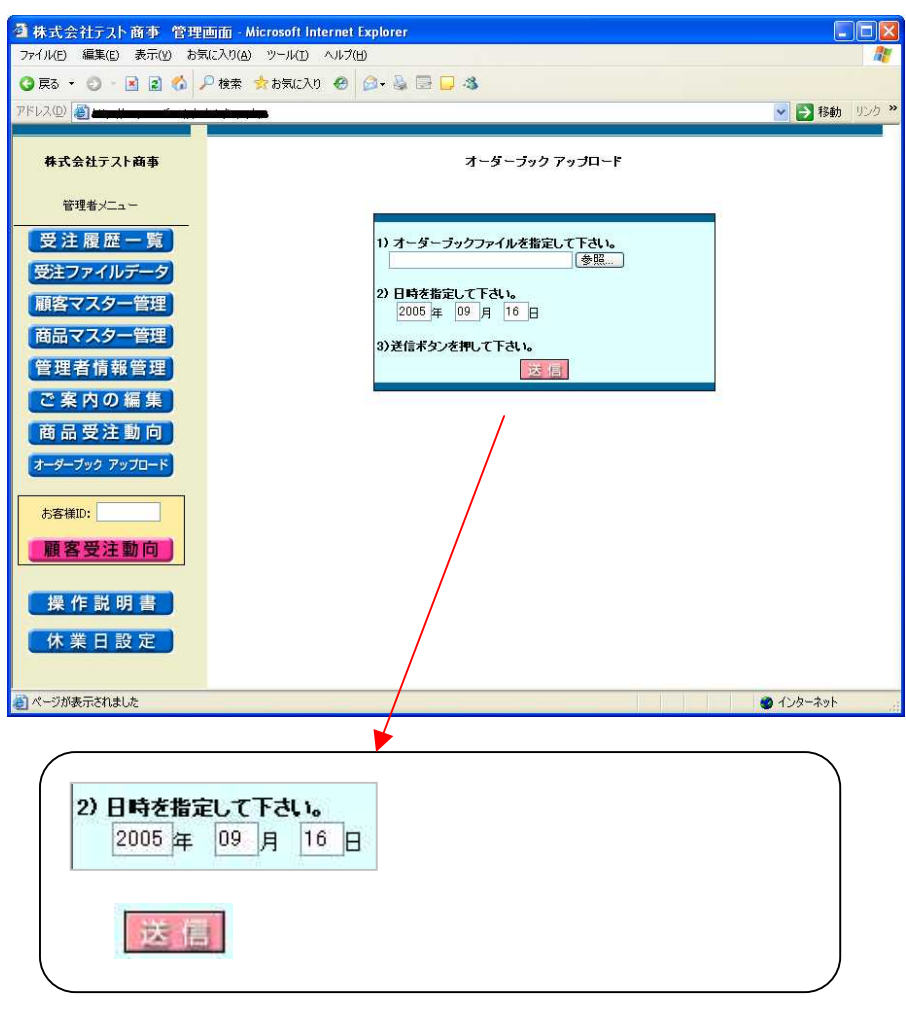

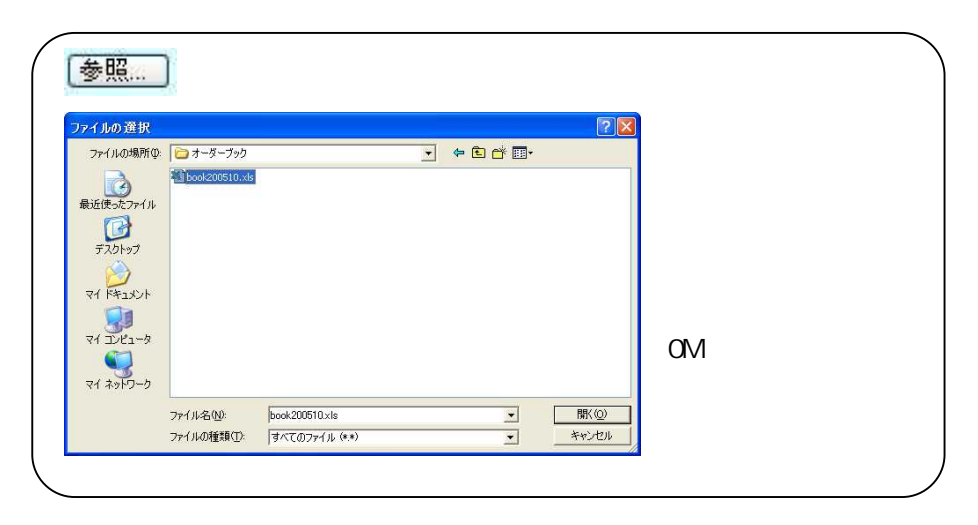

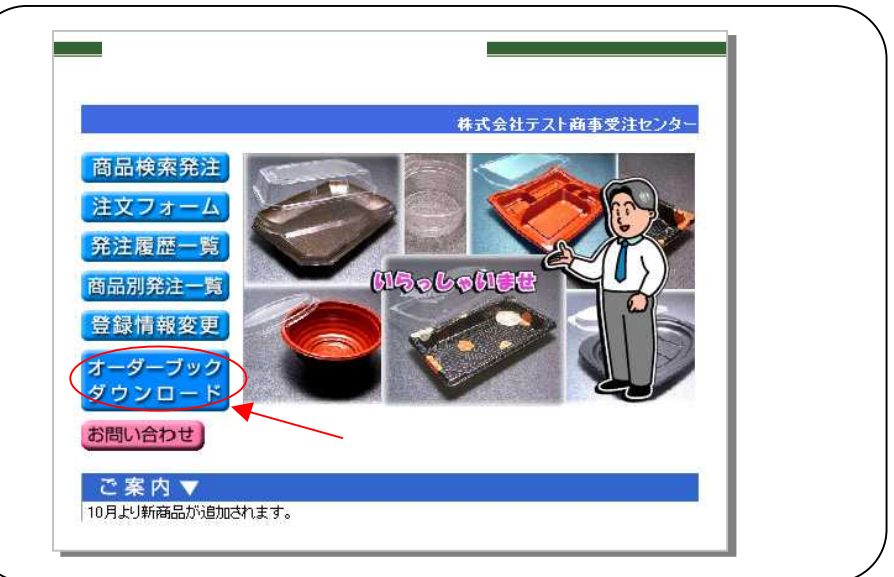

ΖΓ

Copyright ® 2005 Conifer, Inc. All rights reserved.

ID

15

<span id="page-14-0"></span>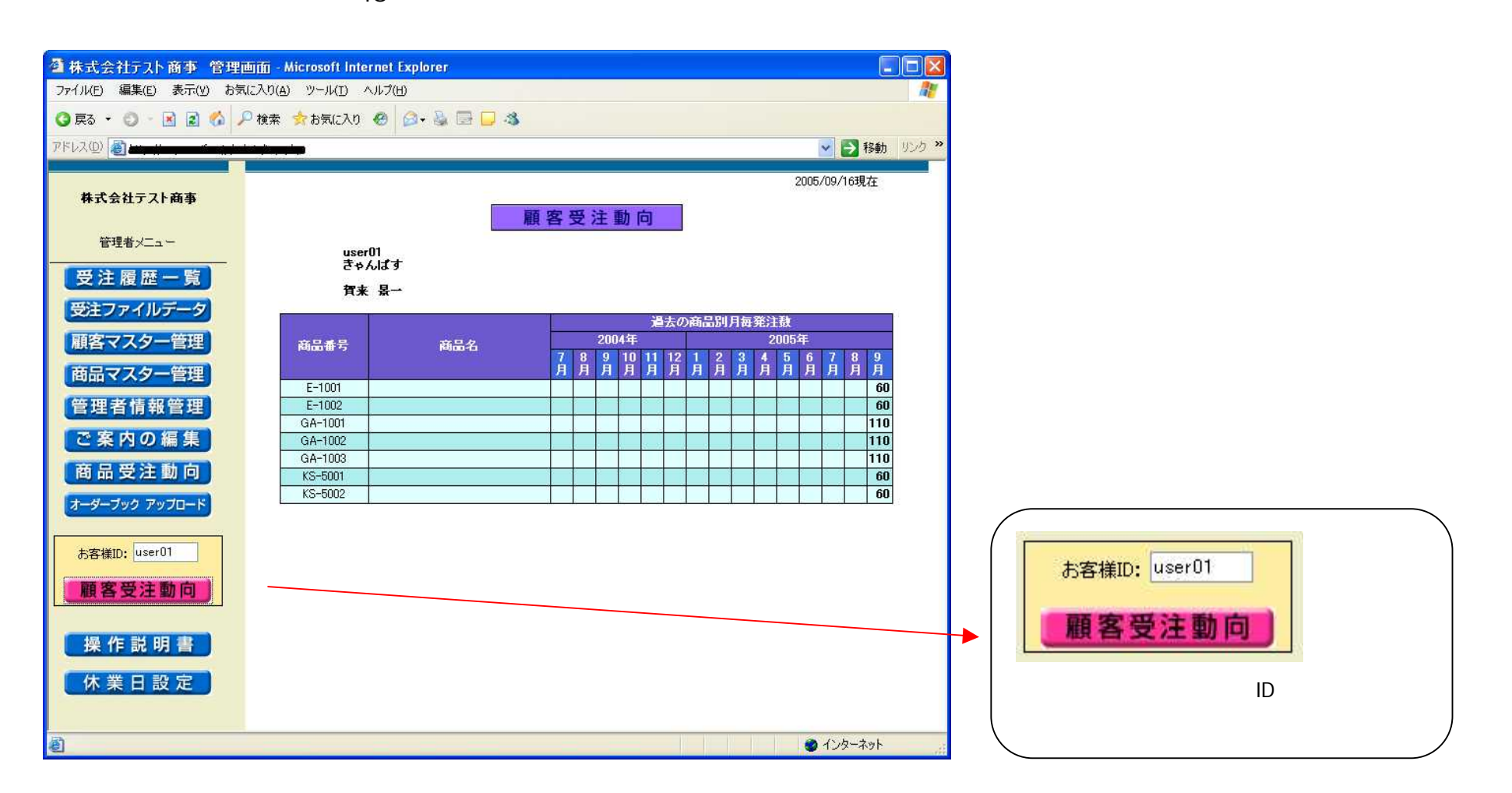

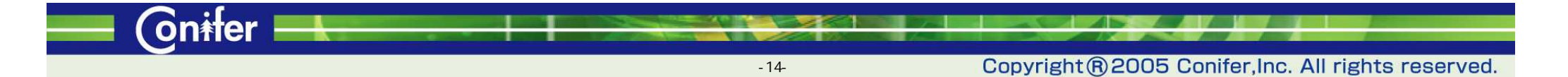

<span id="page-15-0"></span>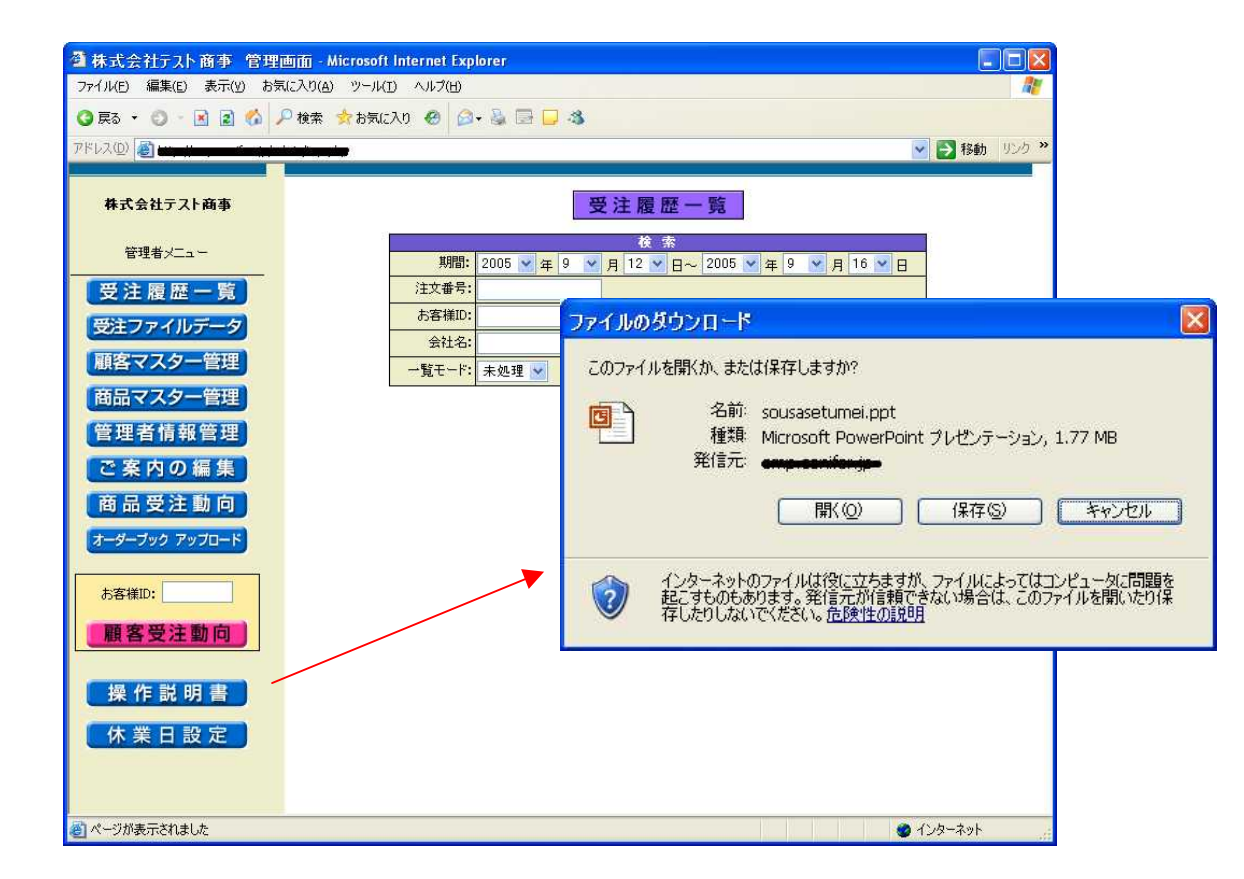

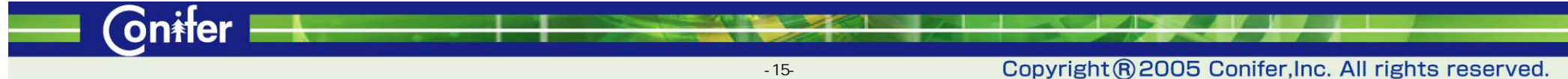

 $\blacksquare$  Cnifer  $\blacksquare$ 

 $\overline{a}$ 

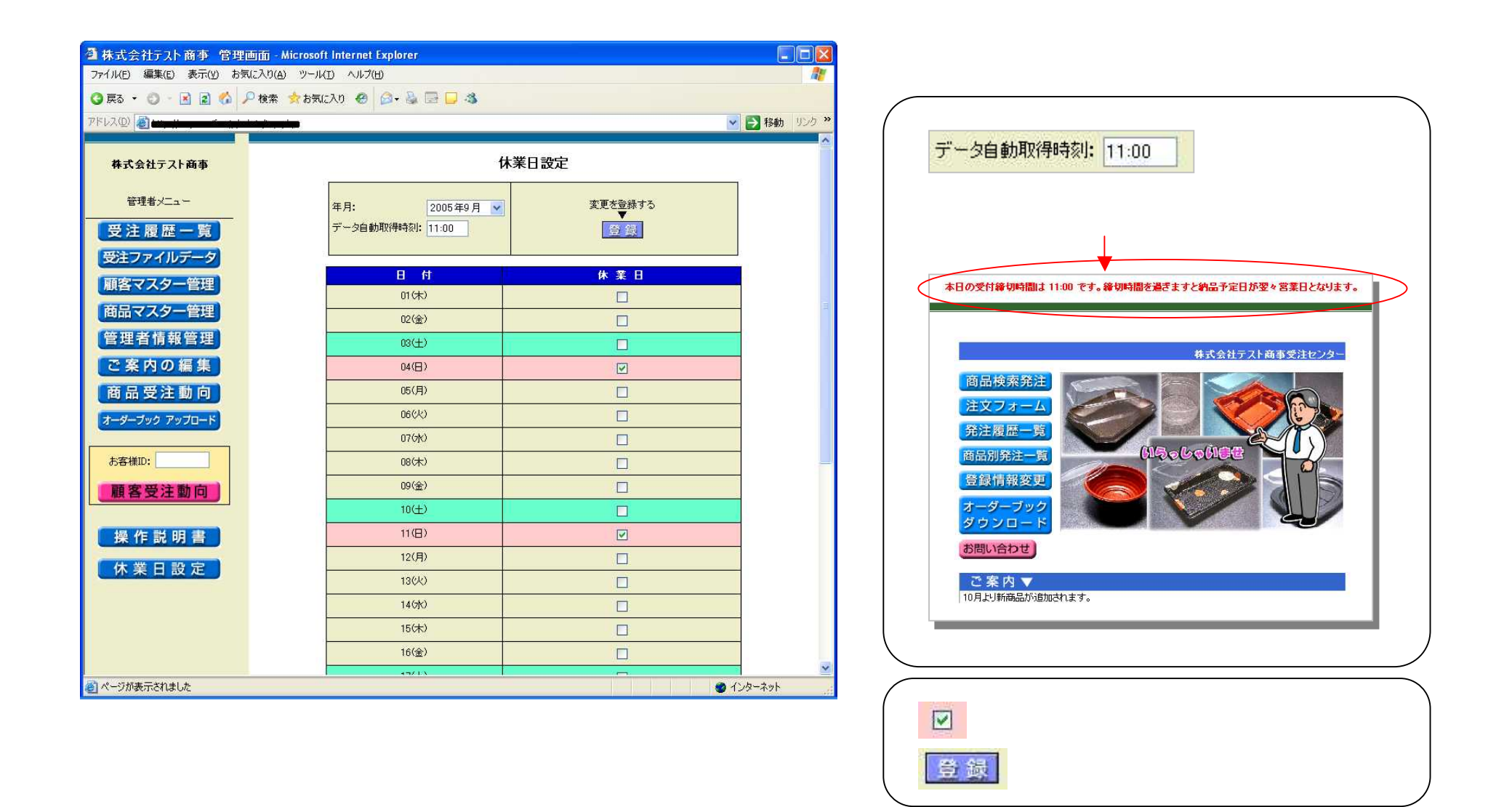

## Copyright ® 2005 Conifer, Inc. All rights reserved.

a and